## Package 'rbtt'

September 17, 2017

Title Alternative Bootstrap-Based t-Test Aiming to Reduce Type-I Error for Non-Negative, Zero-Inflated Data

Version 0.1.0

Description Tu & Zhou (1999) <doi:10.1002/(SICI)1097-0258(19991030)18:20%3C2749::AID-SIM195%3E3.0.CO;2-C> showed that comparing the means of populations whose datagenerating distributions are non-negative with excess zero observations is a problem of great importance in the analysis of medical cost data. In the same study, Tu & Zhou discuss that it can be difficult to control type-I error rates of general-purpose statistical tests for comparing the means of these particular data sets. This package allows users to perform a modified bootstrap-based t-test that aims to better control type-I error rates in these situations.

**Depends**  $R (= 3.3.0)$ 

Imports stats, data.table, parallel

License GPL-3 | file LICENSE

Encoding UTF-8

LazyData true

RoxygenNote 6.0.1.9000

NeedsCompilation no

Author Ian Waudby-Smith [aut, cre], Pengfei Li [aut]

Maintainer Ian Waudby-Smith <iwaudbysmith@gmail.com>

Repository CRAN

Date/Publication 2017-09-17 17:15:22 UTC

### R topics documented:

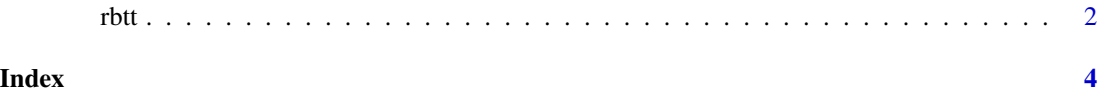

#### Description

Perform robust bootstrapped two-sample t-tests that aim to better control type-I error rates when comparing means of non-negative distributions with excess zero observations.

#### Usage

```
rbtt(x, y, n.boot, n.cores = 1, method = "combined", conf.level = 0.95)
```
#### Arguments

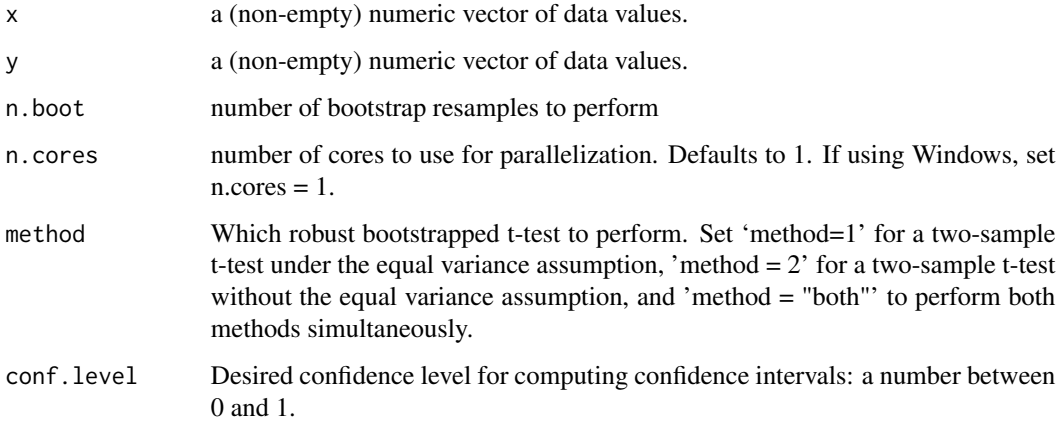

#### Value

A list (or two lists in the case of method = "combined") containing the following components:

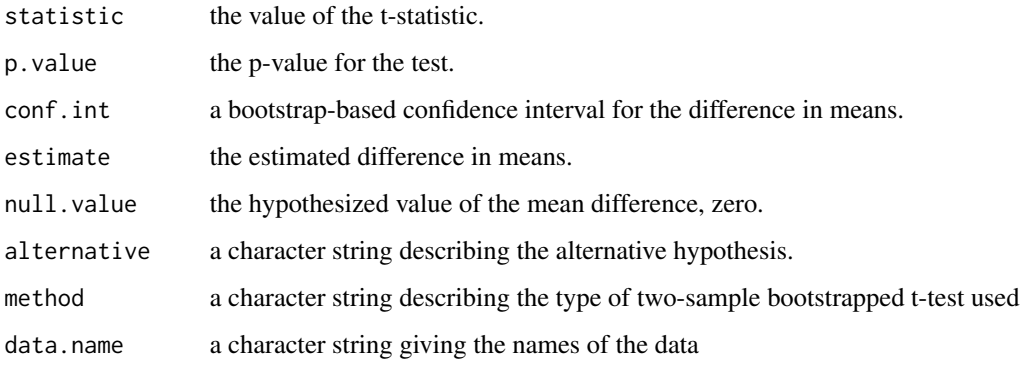

<span id="page-1-0"></span>

#### Examples

```
x=rbinom(50,1,0.5)*rlnorm(50,0,1)
y=rbinom(150,1,0.3)*rlnorm(150,2,1)
rbtt(x, y, n.boot=999)
# Perform bootstrap resamples on 2 cores
rbtt(x, y, n.boot=999, n.cores=2)
# Use methods 1 or 2 individually
rbtt(x, y, n.boot = 999, method = 1)rbtt(x, y, n.boot = 999, method = 2)# Use a confidence level of 0.99
```

```
rbtt(x, y, n.boot = 999, conf.level = 0.99)
```
rbtt 3

# <span id="page-3-0"></span>**Index**

 $rbtt, 2$